# $11111111$ **CISCO**

#### Introduction to BGP

**ISP/IXP Workshops**

#### **Border Gateway Protocol**

**A Routing Protocol used to exchange routing** information between different networks

Exterior gateway protocol

■ Described in RFC4271

RFC4276 gives an implementation report on BGP RFC4277 describes operational experiences using BGP

**The Autonomous System is BGP's fundamental** operating unit

It is used to uniquely identify networks with a common routing policy

### **BGP**

- Path Vector Protocol
- **Incremental Updates**
- **Many options for policy enforcement**
- **Classless Inter Domain Routing (CIDR)**
- **Widely used for Internet backbone**
- **Autonomous systems**

#### **Path Vector Protocol**

 BGP is classified as a *path vector* routing protocol (see RFC 1322)

A path vector protocol defines a route as a pairing between a destination and the attributes of the path to that destination.

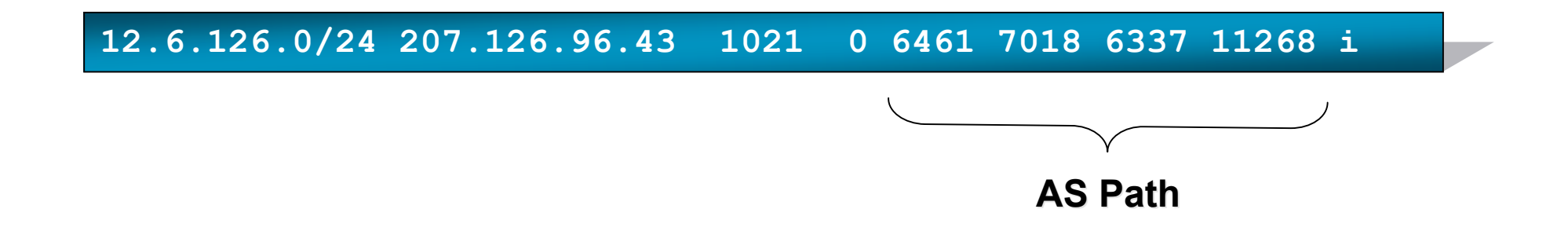

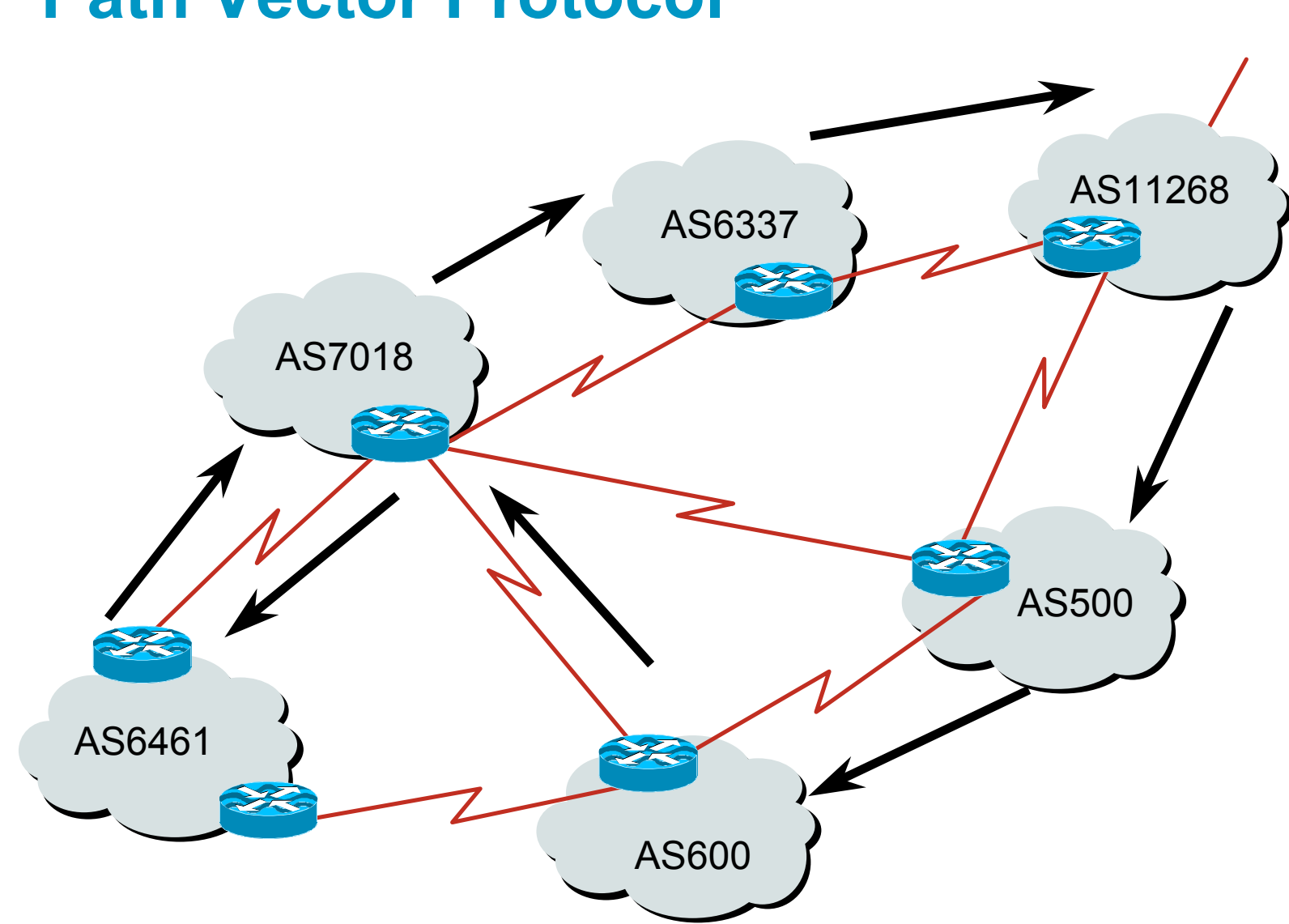

#### **Path Vector Protocol**

## **Definitions**

- **Transit** carrying traffic across a network, usually for a fee
- Peering exchanging routing information and traffic
- Default where to send traffic when there is no explicit match in the routing table

#### **Default Free Zone**

**The default free zone is made up of Internet routers which have explicit routing information about the rest of the Internet, and therefore do not need to use a default route.**

#### **Peering and Transit example**

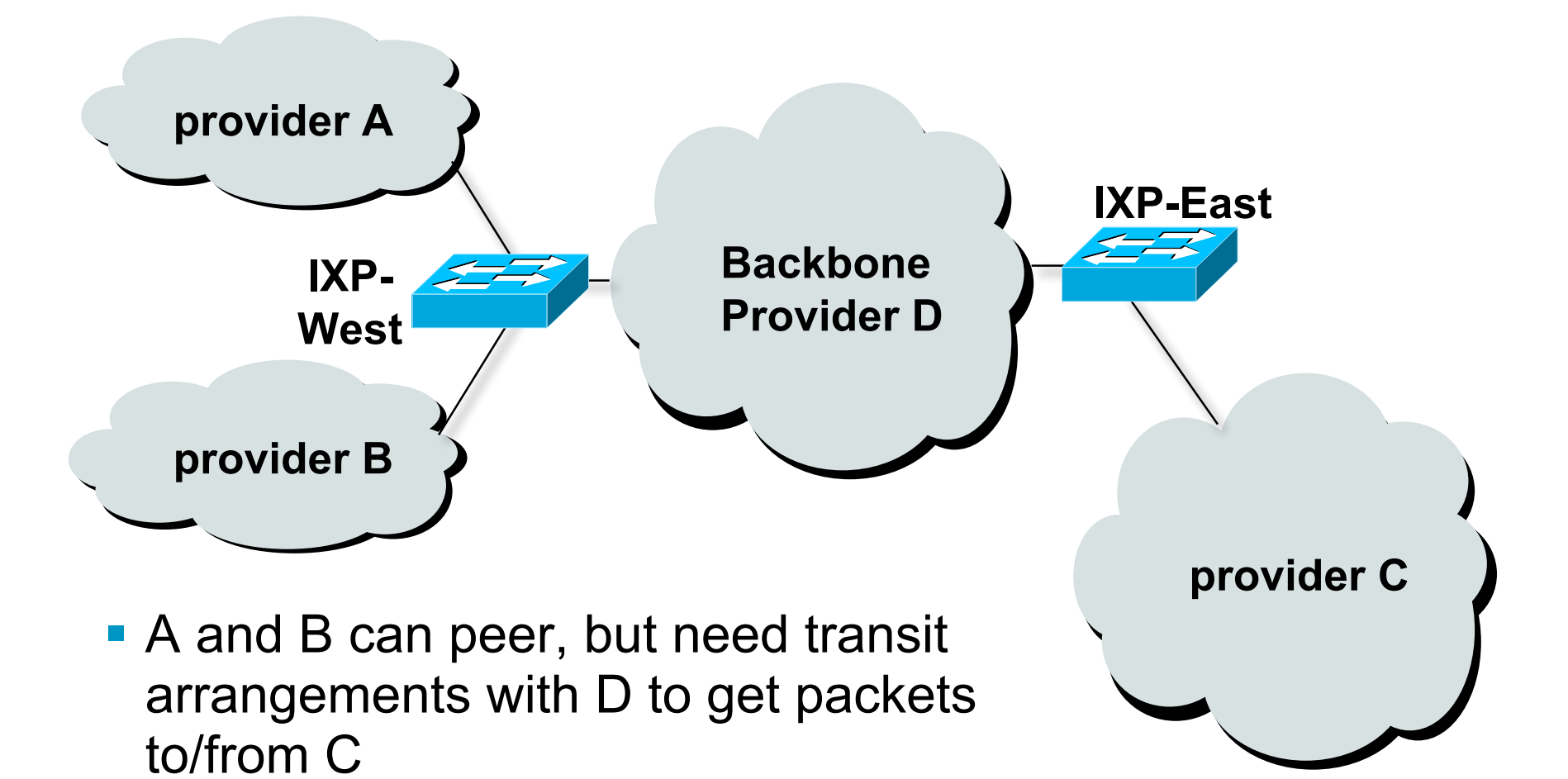

# **Autonomous System (AS)**

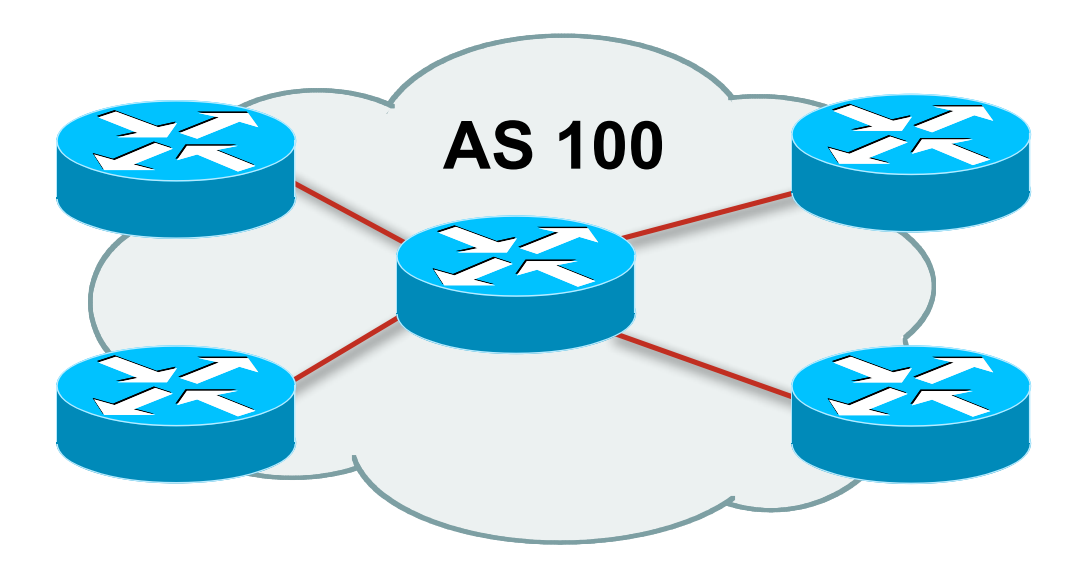

- Collection of networks with same routing policy
- **Single routing protocol**
- Usually under single ownership, trust and administrative control
- **I** Identified by a unique number

### **Autonomous System Number (ASN)**

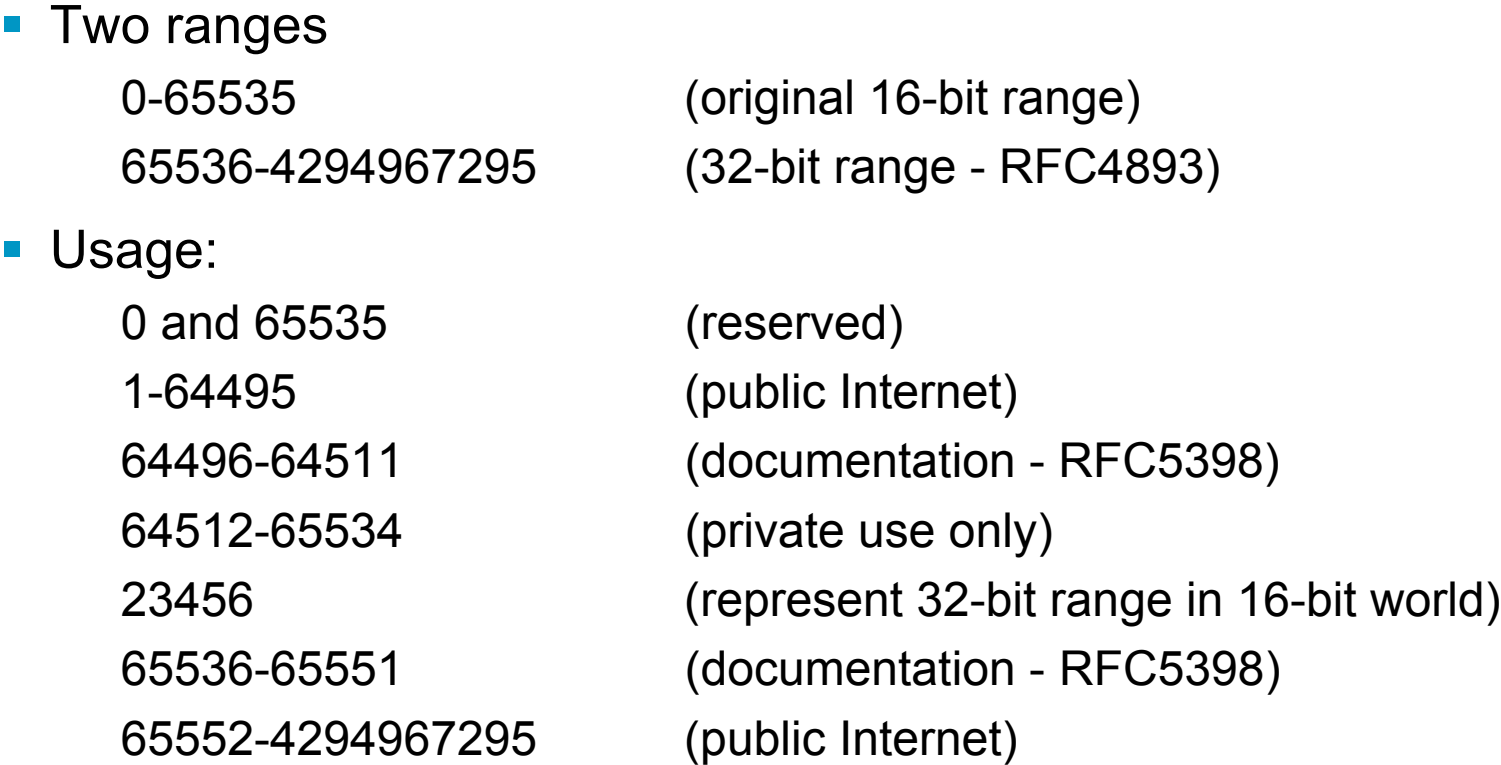

■ 32-bit range representation specified in RFC5396 Defines "asplain" (traditional format) as standard notation

## **Autonomous System Number (ASN)**

 ASNs are distributed by the Regional Internet **Registries** 

They are also available from upstream ISPs who are members of one of the RIRs

 Current 16-bit ASN allocations up to 53247 have been made to the RIRs

Around 31000 are visible on the Internet

- **The RIRs also have received 1024 32-bit ASNs each** Around 140 have been assigned, but 20 are visible on the Internet (early adopters)
- See **www.iana.org/assignments/as-numbers**

### **BGP Basics**

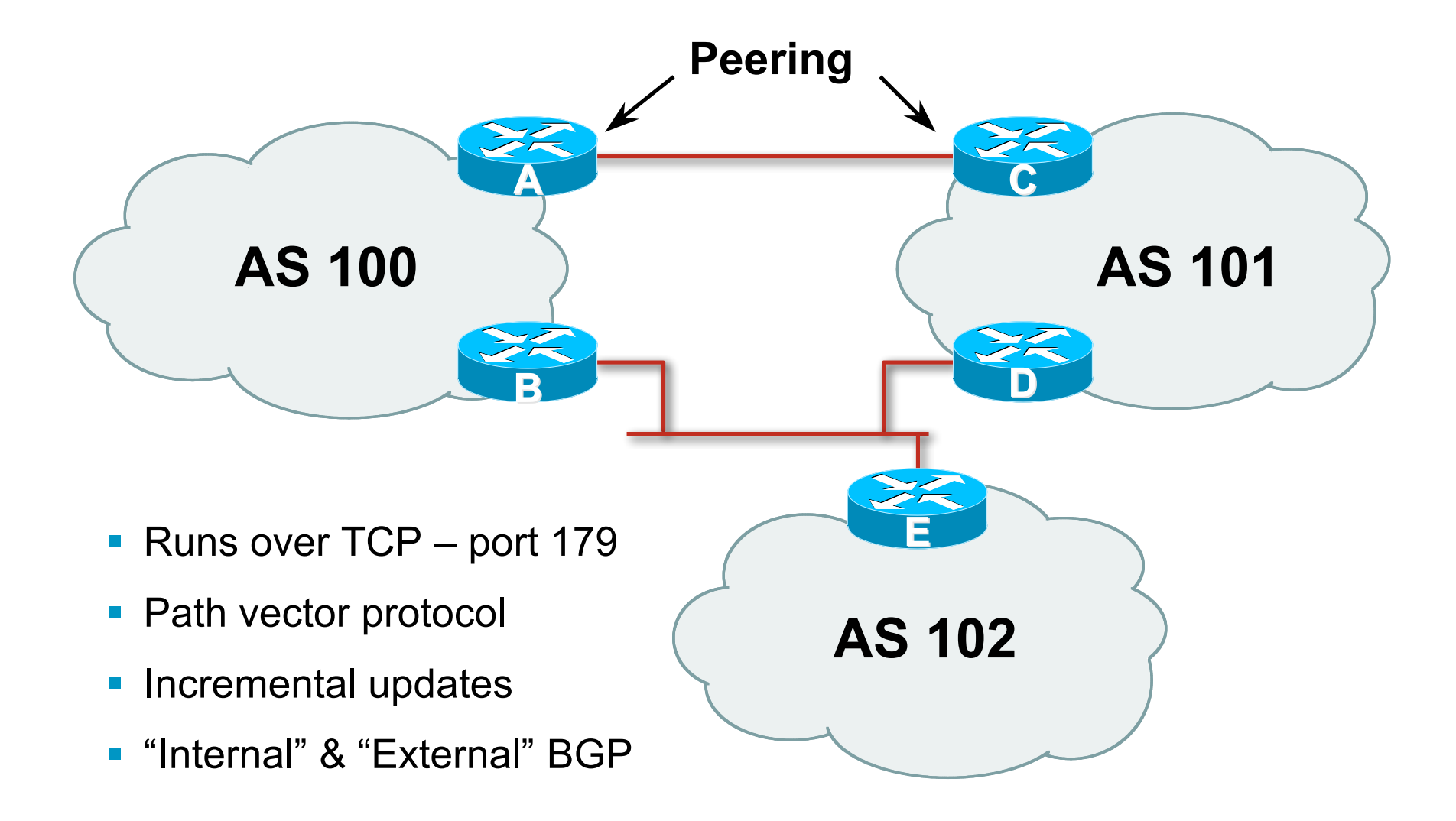

#### **Demarcation Zone (DMZ)**

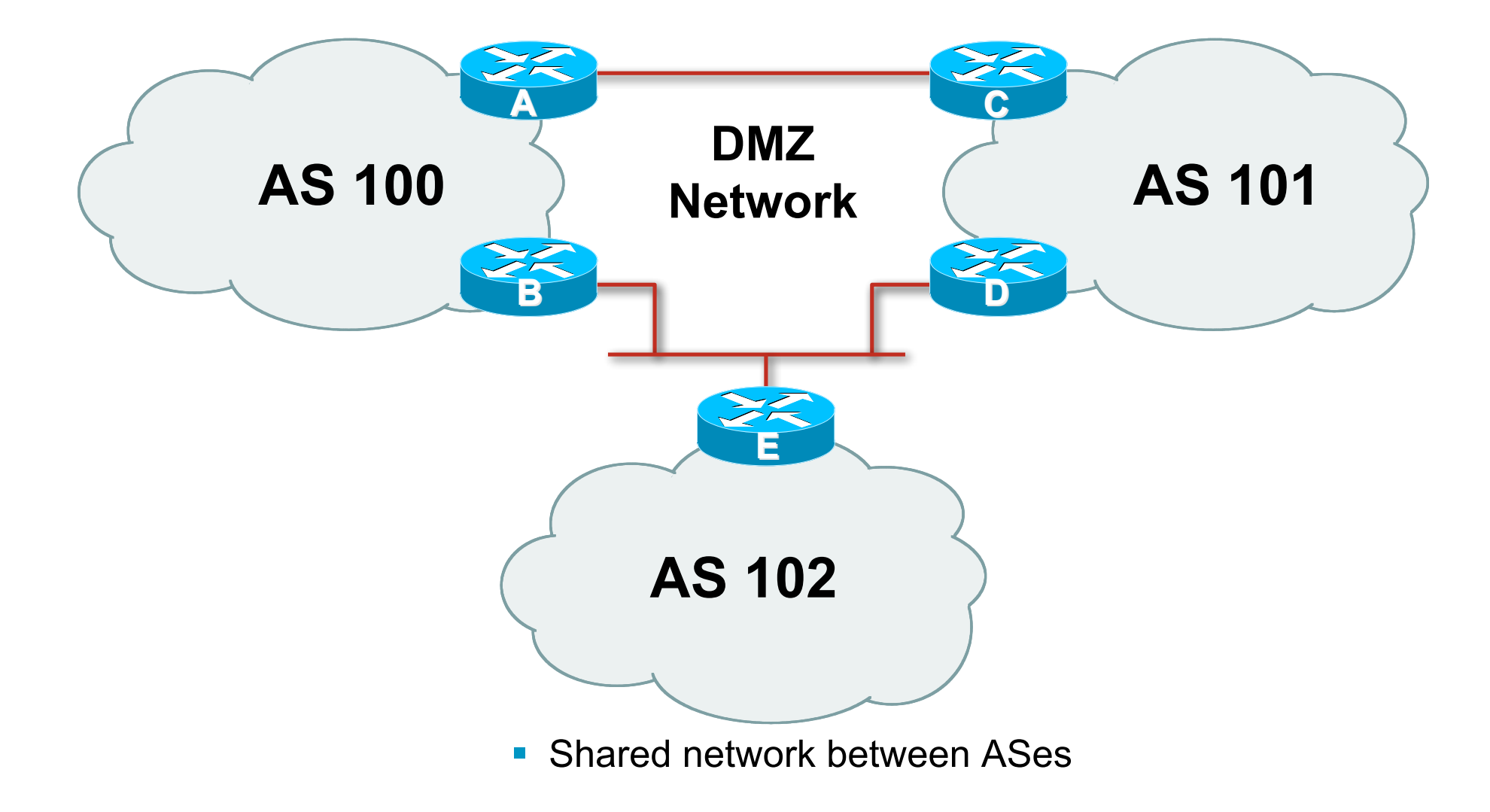

### **BGP General Operation**

- **Learns multiple paths via internal and external BGP** speakers
- **Picks the best path and installs in the forwarding table**
- **Best path is sent to external BGP neighbours**
- Policies are applied by influencing the best path selection

#### **Constructing the Forwarding Table**

#### **BGP** "in" process

receives path information from peers results of BGP path selection placed in the BGP table "best path" flagged

#### **BGP** "out" process

announces "best path" information to peers

#### **Best paths installed in forwarding table if:** prefix and prefix length are unique lowest "protocol distance"

#### **Constructing the Forwarding Table**

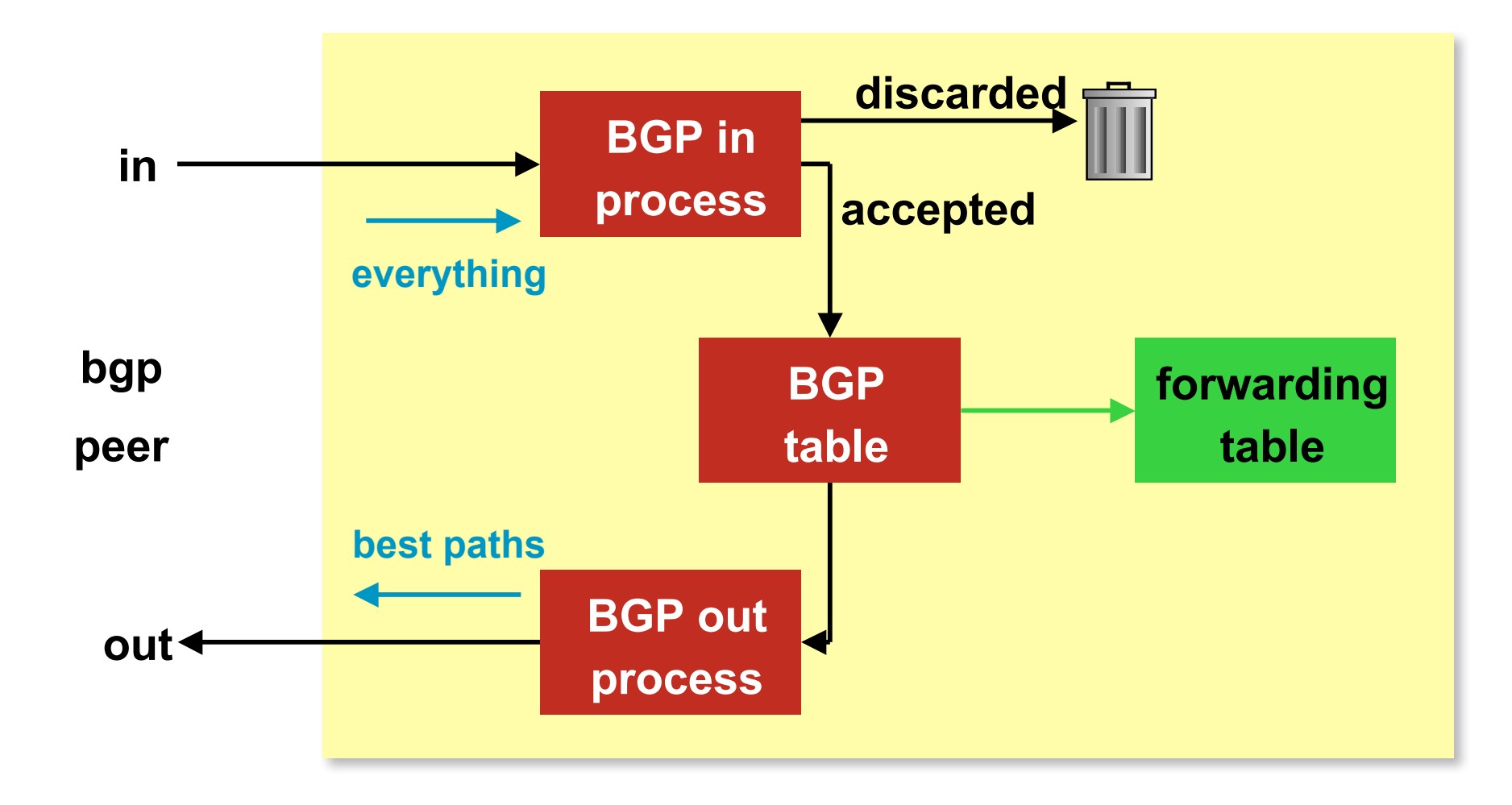

## **eBGP & iBGP**

■ BGP used internally (iBGP) and externally (eBGP)

#### **E** iBGP used to carry

some/all Internet prefixes across ISP backbone

ISP's customer prefixes

#### ■ eBGP used to

exchange prefixes with other ASes

implement routing policy

#### **BGP/IGP model used in ISP networks**

**Model representation** 

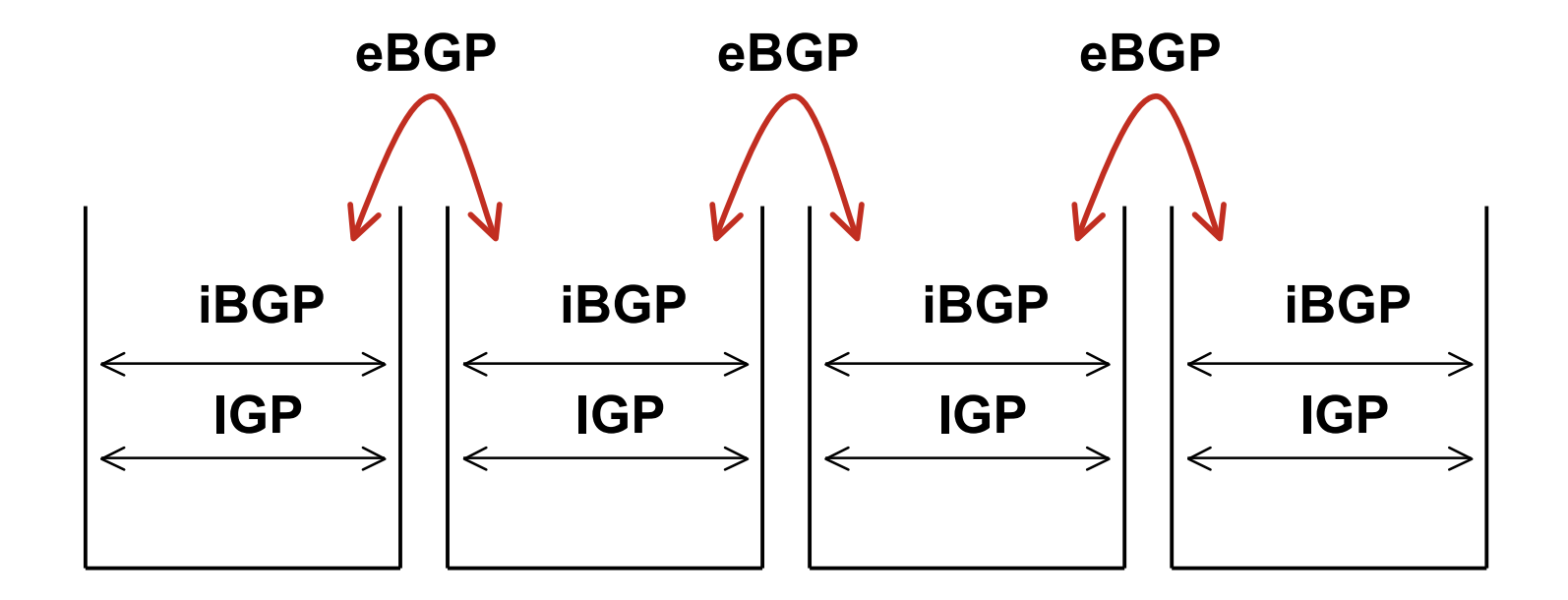

## **External BGP Peering (eBGP)**

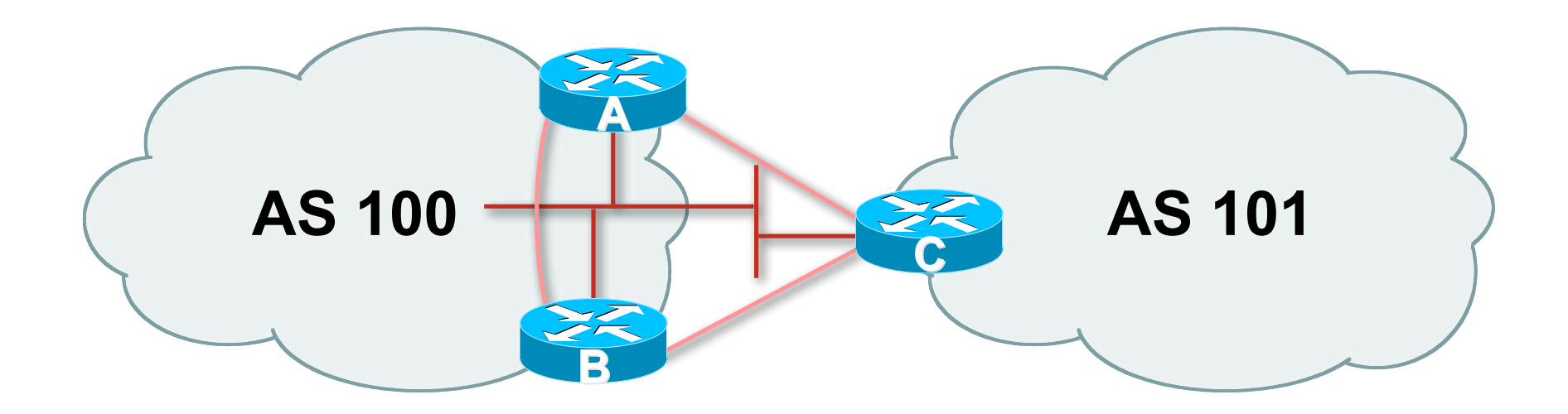

- **Between BGP speakers in different AS**
- **Should be directly connected**
- **Never run an IGP between eBGP peers**

## **Configuring External BGP**

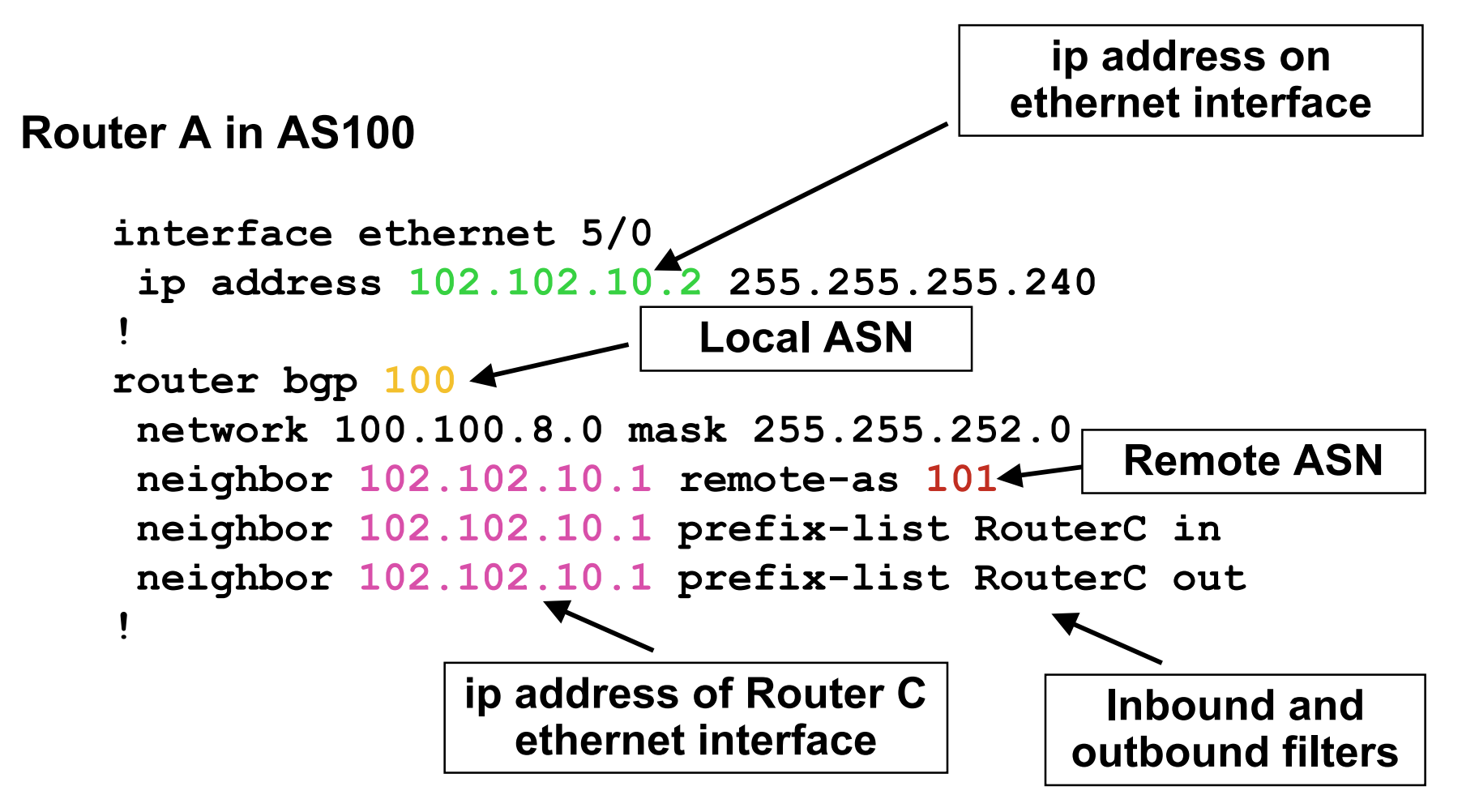

## **Configuring External BGP**

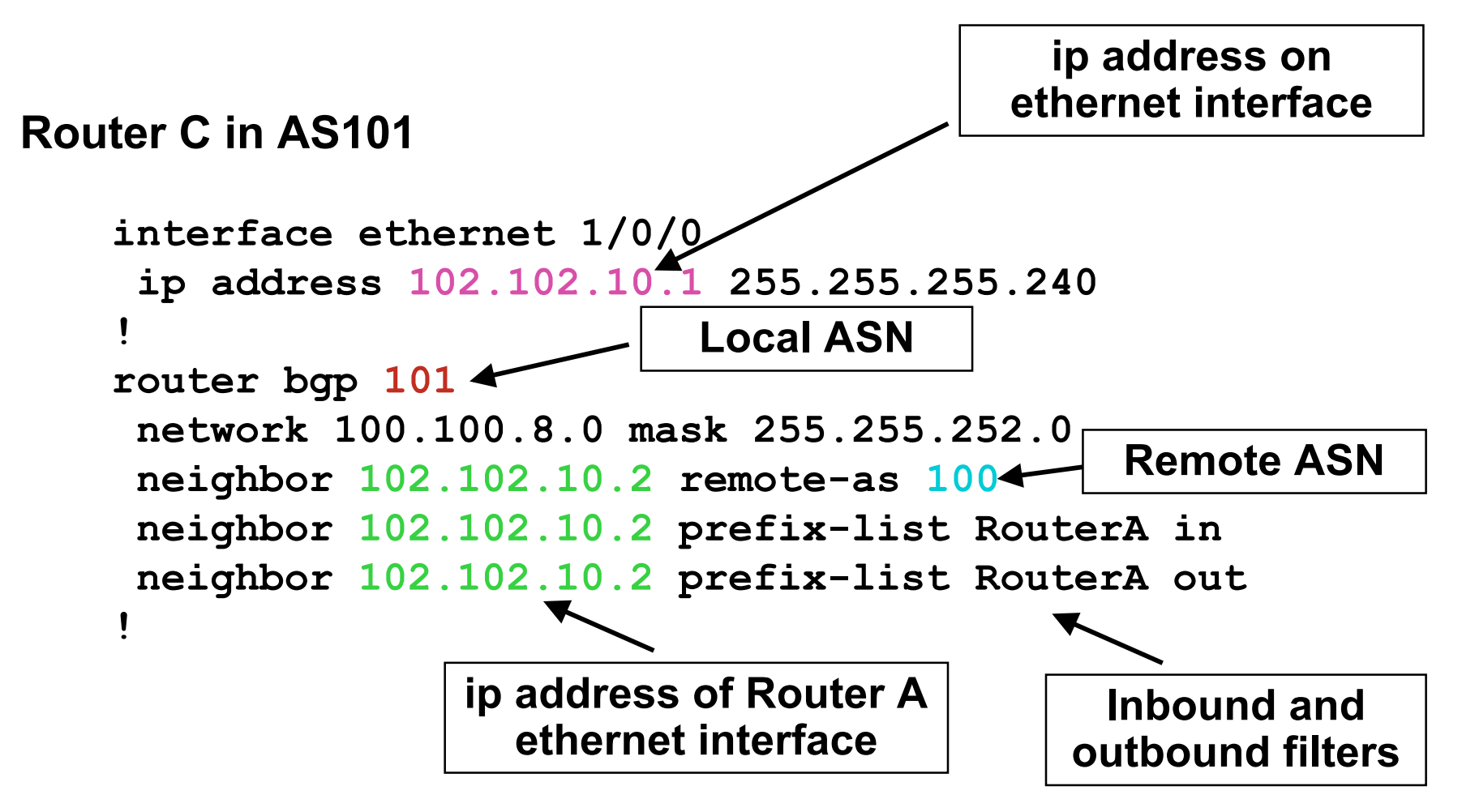

# **Internal BGP (iBGP)**

- **BGP peer within the same AS**
- Not required to be directly connected IGP takes care of inter-BGP speaker connectivity
- **BIGP** speakers must be fully meshed:
	- They originate connected networks
	- They pass on prefixes learned from outside the ASN
	- They do **not** pass on prefixes learned from other iBGP speakers

# **Internal BGP Peering (iBGP)**

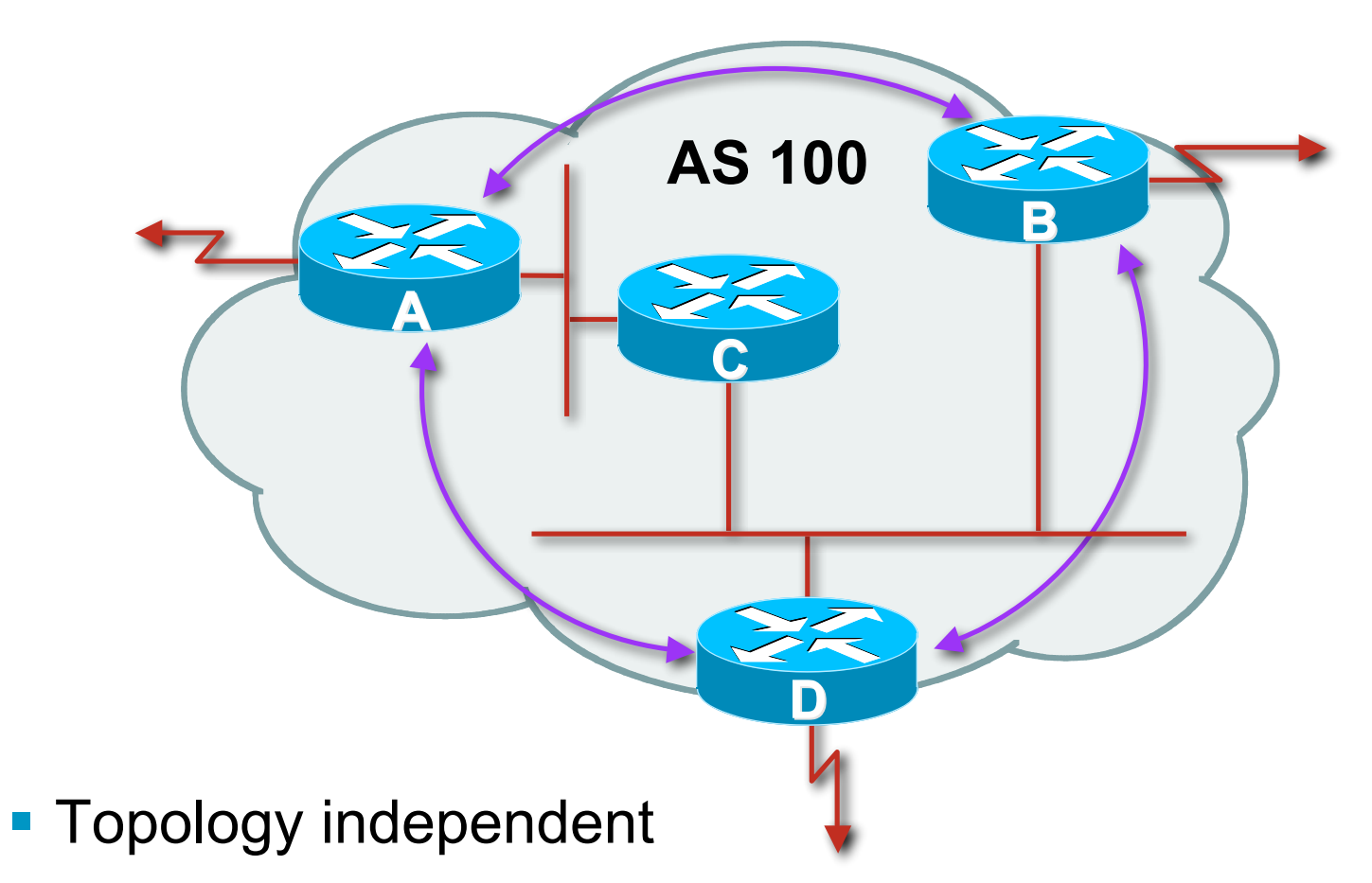

**Each iBGP speaker must peer with every other iBGP** speaker in the AS

## **Peering to Loopback Interfaces**

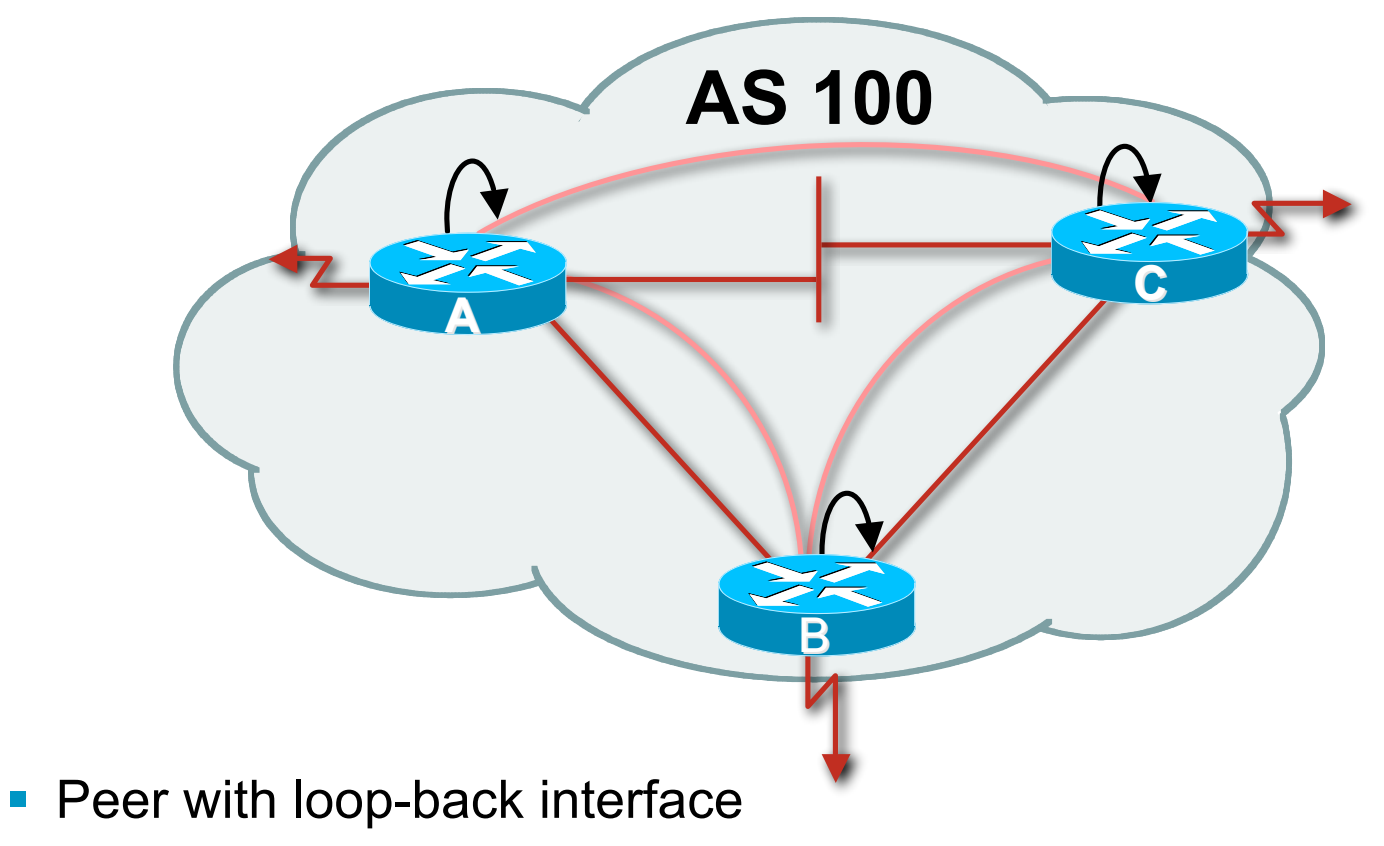

Loop-back interface does not go down – ever!

■ Do not want iBGP session to depend on state of a single interface or the physical topology

### **Configuring Internal BGP**

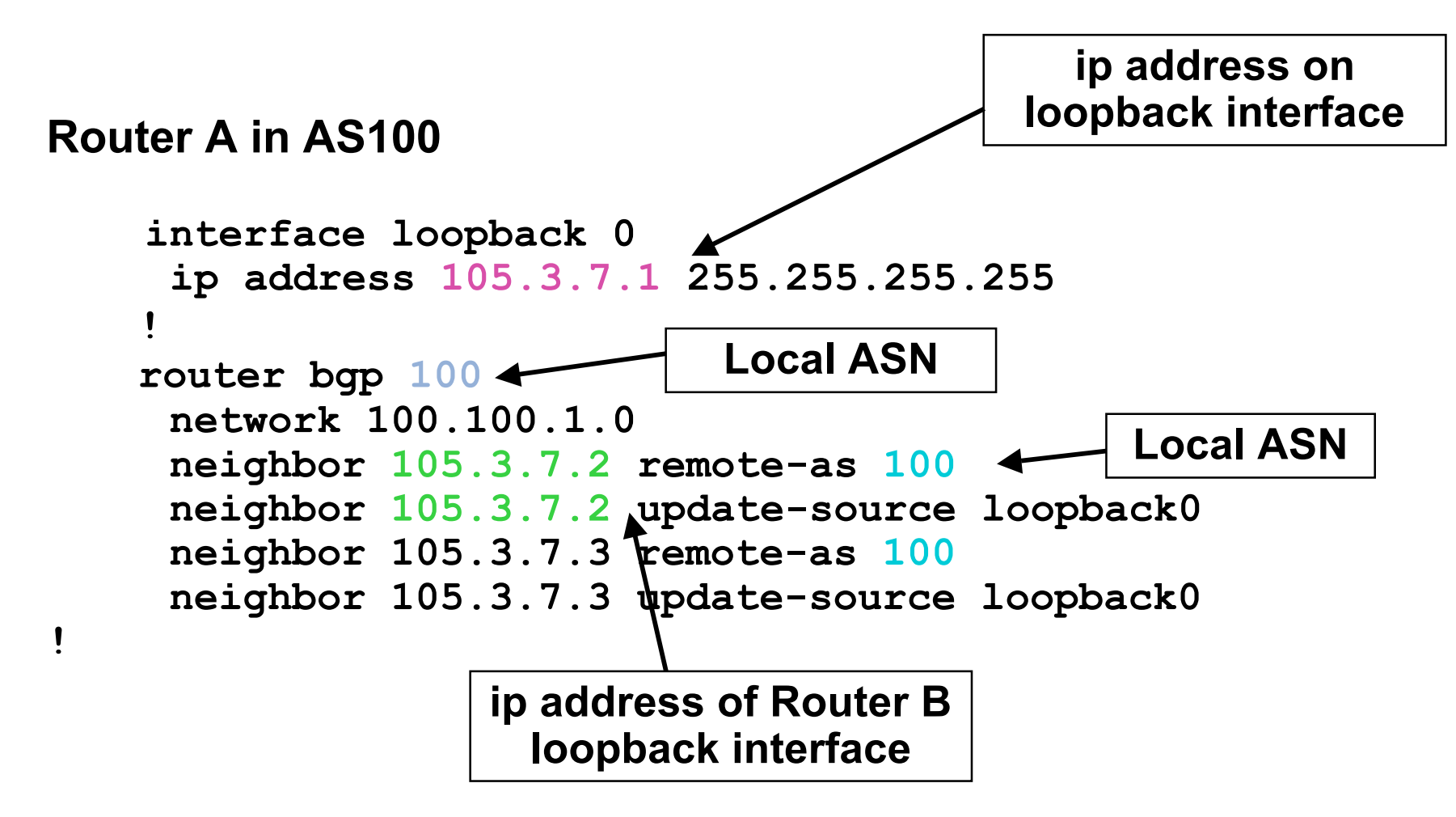

## **Configuring Internal BGP**

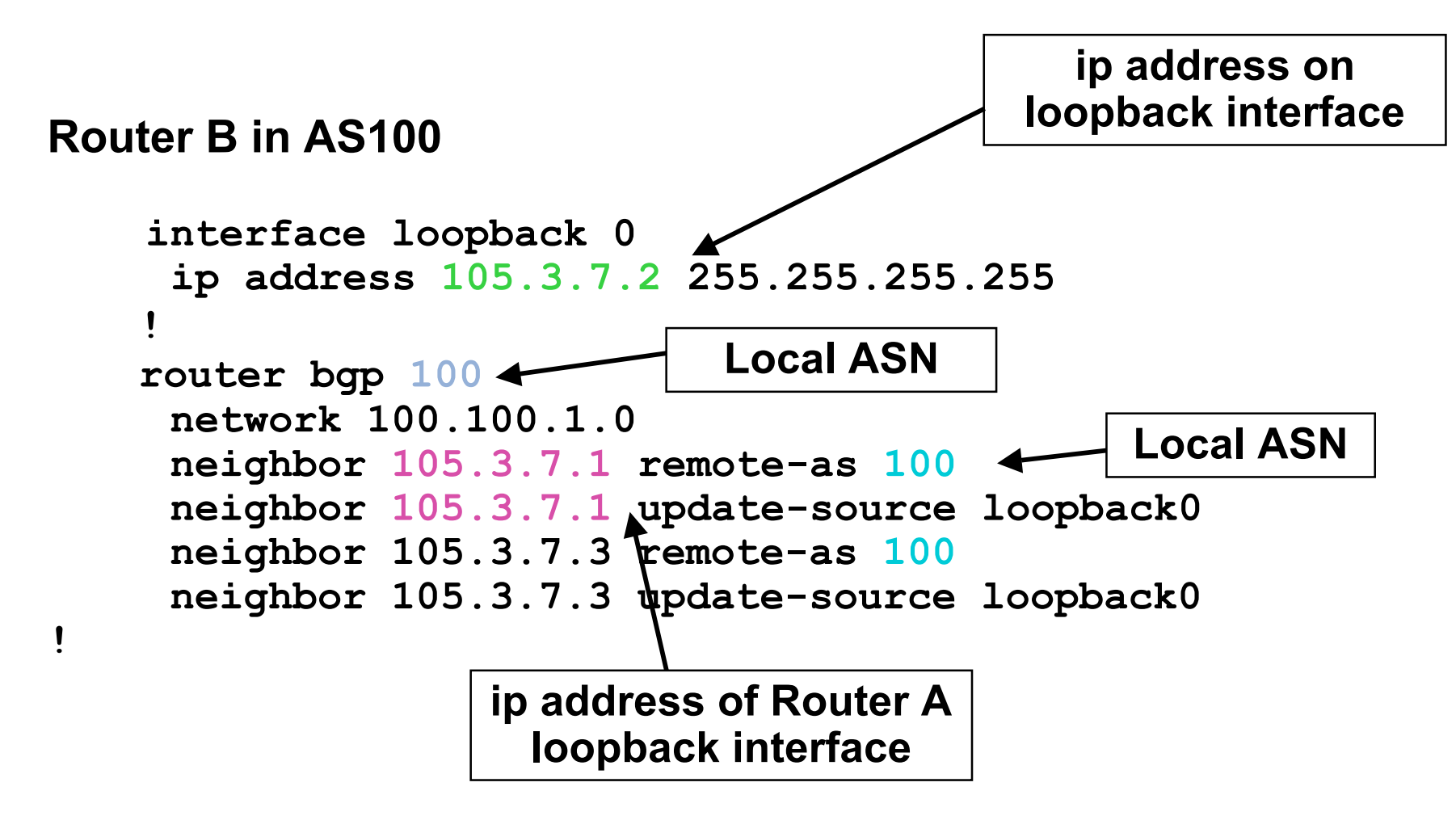

#### **Inserting prefixes into BGP**

**Two ways to insert prefixes into BGP redistribute static network** command

## **Inserting prefixes into BGP – redistribute static**

Configuration Example:

**router bgp 100 redistribute static ip route 102.10.32.0 255.255.254.0 serial0**

- Static route must exist before redistribute command will work
- **Forces origin to be "incomplete"**
- Care required!

## **Inserting prefixes into BGP – redistribute static**

#### Care required with redistribute!

redistribute *<routing-protocol>* means everything in the *<routing-protocol>* will be transferred into the current routing protocol

Will not scale if uncontrolled

Best avoided if at all possible

**redistribute** normally used with "route-maps" and under tight administrative control

## **Inserting prefixes into BGP – network command**

Configuration Example

**router bgp 100 network 102.10.32.0 mask 255.255.254.0 ip route 102.10.32.0 255.255.254.0 serial0**

- **A** matching route must exist in the routing table before the network is announced
- **Forces origin to be "IGP"**

# **Configuring Aggregation**

**Three ways to configure route aggregation redistribute static aggregate-address network** command

## **Configuring Aggregation**

Configuration Example:

**router bgp 100**

 **redistribute static**

**ip route 102.10.0.0 255.255.0.0 null0 250**

■ static route to "null0" is called a pull up route

packets only sent here if there is no more specific match in the routing table

distance of 250 ensures this is last resort static

care required – see previously!

## **Configuring Aggregation – Network Command**

Configuration Example

**router bgp 100 network 102.10.0.0 mask 255.255.0.0 ip route 102.10.0.0 255.255.0.0 null0 250**

- **A** matching route must exist in the routing table before the network is announced
- **Easiest and best way of generating an aggregate**

## **Configuring Aggregation – aggregate-address command**

- Configuration Example:
	- **router bgp 100**

 **network 102.10.32.0 mask 255.255.252.0**

 **aggregate-address 102.10.0.0 255.255.0.0 [summary-only]**

- **Requires more specific prefix in BGP table before** aggregate is announced
- **summary-only** keyword

Optional keyword which ensures that only the summary is announced if a more specific prefix exists in the routing table

## **Historical Defaults – Auto Summarisation**

#### **Disable historical default 1**

- Applies to Cisco IOS prior to 12.3
- Automatically summarises subprefixes to the classful network when redistributing to BGP from another routing protocol

Example:

 $61.10.8$   $0/22 \rightarrow 61.0$   $0.0/8$ 

 Must be turned off for any Internet connected site using **BGP** 

```
router bgp 100
```

```
no auto-summary
```
## **Historical Defaults – Synchronisation**

- **Disable historical default 2**
- **In Cisco IOS prior to 12.3, BGP does not advertise a** route before all routers in the AS have learned it via an IGP
- Disable synchronisation if:

AS doesn't pass traffic from one AS to another, or All transit routers in AS run BGP, or

iBGP is used across backbone

**router bgp 100 no synchronization**

#### **Summary BGP neighbour status**

**Router1>show ip bgp summary**

**BGP router identifier 100.1.15.224, local AS number 10**

**BGP table version is 27, main routing table version 27**

**14 network entries using 1582 bytes of memory**

**14 path entries using 672 bytes of memory**

**3/2 BGP path/bestpath attribute entries using 324 bytes of memory**

**0 BGP route-map cache entries using 0 bytes of memory**

**0 BGP filter-list cache entries using 0 bytes of memory**

**BGP using 2578 total bytes of memory**

**BGP activity 17/3 prefixes, 22/8 paths, scan interval 60 secs**

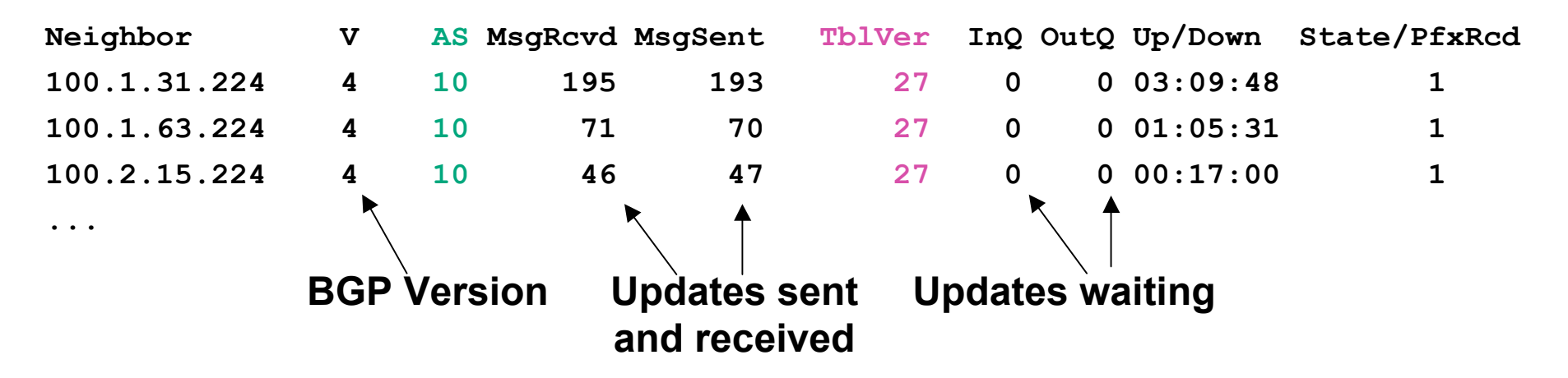

#### **Summary BGP Table**

**Router2>show ip bgp BGP table version is 37, local router ID is 100.1.31.224 Status codes: s suppressed, d damped, h history, \* valid, > best, i - internal, r RIB-failure, S Stale Origin codes: i - IGP, e - EGP, ? - incomplete**

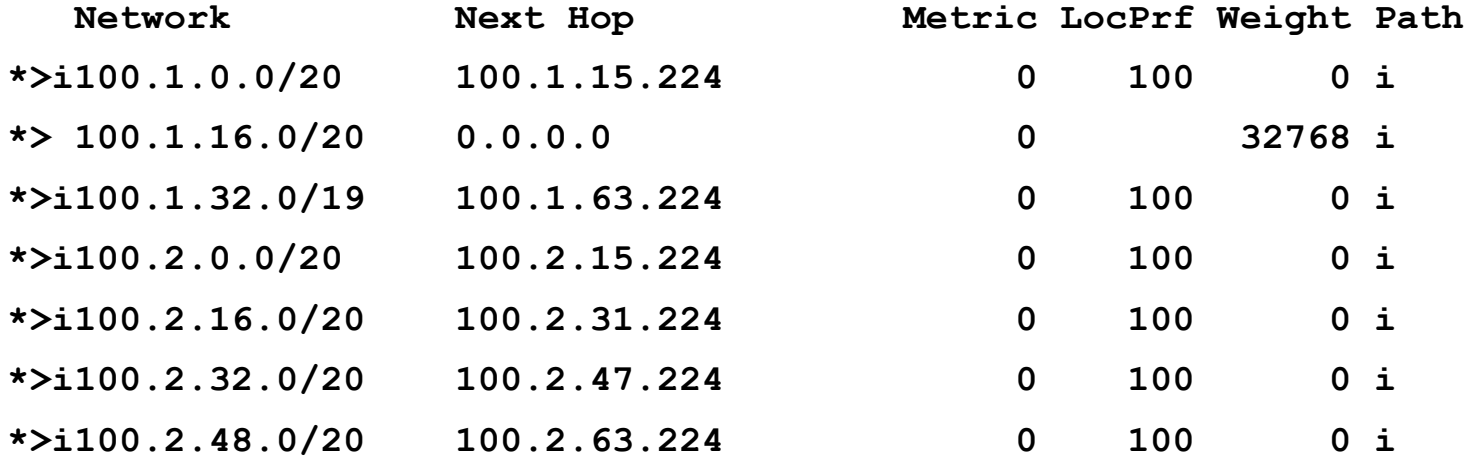

**...**

#### **Summary**

- BGP4 path vector protocol
- **E** iBGP versus eBGP
- **stable iBGP** peer with loopbacks
- **announcing prefixes & aggregates**
- **no synchronization** & **no auto-summary**

# $11111111$ **CISCO**

#### Introduction to BGP

**ISP/IXP Workshops**